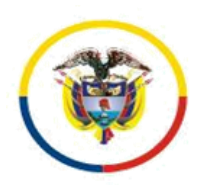

*Radicado 13001-33-33-005-2019-00222-00*

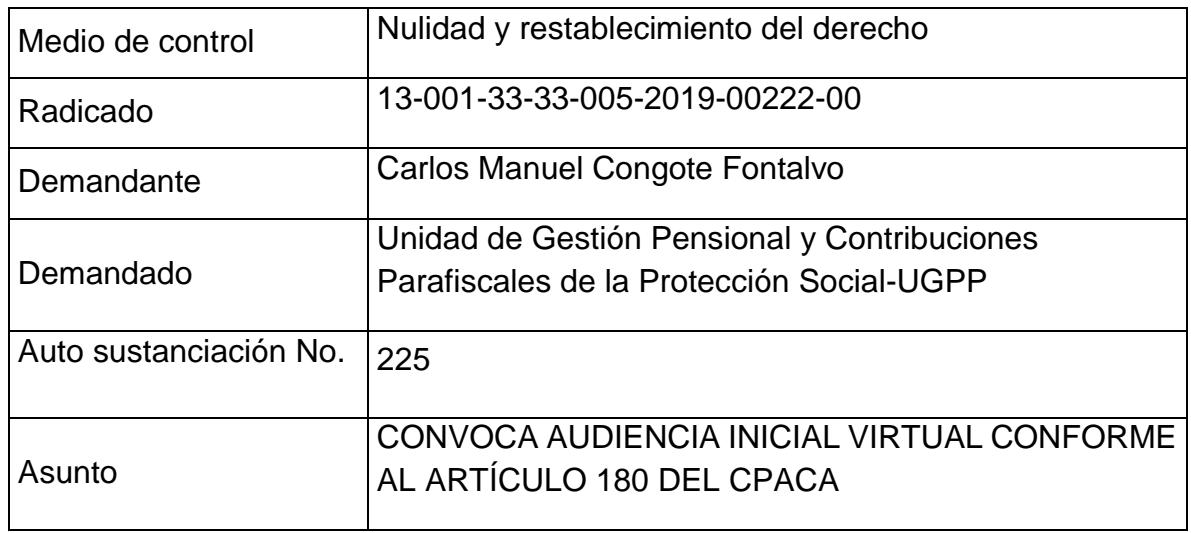

Cartagena de Indias, D. T. y C., cuatro (04) de agosto de dos mil veintidós (2022).

La demanda fue presentada y repartida el 15 de octubre de 2019<sup>1</sup> y esta judicatura el 13 de diciembre de 2019 decidió admitir la demanda<sup>2</sup>.

La demandada fue notificada mediante mensaje de datos el 11 de febrero de 2020<sup>3</sup> dirigido al buzón de notificaciones de la entidad.

La demandada UGPP no contestó la demanda.

De una revisión del expediente, se constata que, por no haberse presentado contestación de la demanda y formular excepciones previas, no resulta aplicable lo señalado en el artículo 38 de la ley 2080 de 2021, que modificó el artículo 175 del CPACA, y tampoco es viable dictar sentencia anticipada en los términos del artículo 42 de la ley 2080, que adicionó el artículo 182 A de la ley 1437 de 2011.

En consecuencia, el Despacho convocará a las partes y al Ministerio Público para la realización de la audiencia inicial regulada en el artículo 180 del CPACA, y para ello hará uso de las herramientas tecnológicas a la mano, conforme lo dispone el artículo 2 de la ley 2213 de 2022 y la ley 2080 de 2021. La fecha se fija teniendo en cuenta la disponibilidad en la agenda del despacho.

Por lo expuesto, el Juzgado Quinto Administrativo de Cartagena,

## **RESUELVE:**

**PRIMERO:** Convocar a la parte demandante Carlos Manuel Congote Fontalvo, a través de su apoderada Andrea J. Chapman Arroyave, contra la Unidad de Gestión Pensional y Contribuciones Parafiscales de la Protección Social-UGPP y al señor

**.** 

 $3$  Documento No 01, fl.139 y ss.

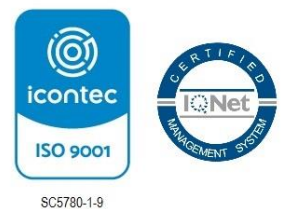

Página **1** de **7**

<sup>&</sup>lt;sup>1</sup> Documento No 01, fl 129

<sup>2</sup> Documento No 01, fl. 131 y ss.

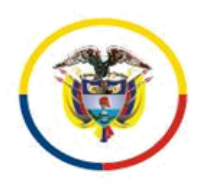

*Radicado 13001-33-33-005-2019-00222-00*

agente del Ministerio Público, para que **comparezcan virtualmente** a este despacho judicial **el día jueves trece (13) de octubre de 2022 a las 9: 30 a.m** , a la audiencia inicial de que trata el art. 180 del CPACA.

La diligencia se realizará por medios virtuales, como quiera que el artículo 95 de la Ley 270 de 1996 autoriza el uso de medios tecnológicos, electrónicos, informáticos, técnicos y telemáticos, lo que igualmente consagra el artículo 2° de la ley 2213 de 2022.

## **- Logística para la celebración de la audiencia**

La plataforma a utilizar será Microsoft Teams – salvo que por justa causa deba variarse, lo cual se comunicará por anticipado a las partes por medio expedito - y se establecen las siguientes orientaciones para su uso:

Es necesario que los apoderados judiciales, partes y demás intervinientes e interesados en el acceso a la audiencia virtual, cuenten con correos electrónicos, que serán los informados con la demanda o la contestación, siendo deber de los sujetos procesales comunicar con antelación cualquier cambio de dirección o medio electrónico.

Se sugiere que el correo elegido para ingresar a la audiencia virtual<sup>4</sup> a través de la plataforma Microsoft Teams, sea del dominio de Outlook u Hotmail (preferiblemente), dado que permite contar con la posibilidad de la herramienta del chat durante la audiencia, e, incluso, la posibilidad de enviar o adjuntar algún documento, precisamente a través del chat, durante la diligencia virtual, siempre que además cuenten con la aplicación Teams<sup>5</sup>.

Micrófono y cámara: El equipo de cómputo, tableta o móvil utilizado, deberá contar con dispositivos de audio y video que permitan visualizar la diligencia e intervenir en la misma, a fin de garantizar la participación de todos los interesados.

Capacidad de acceso a internet: Para participar en la diligencia, los intervinientes deben contar con una conexión de internet que garantice permanente y continua conectividad (preferible más de 10 megas).

<sup>5</sup> En todo caso, se advierte que cualquier tipo de dominio de correo electrónico sirve para acceder a la audiencia virtual a través de Teams y participar en la misma con audio-vídeo.

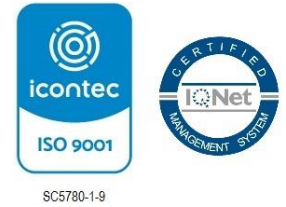

-

Página **2** de **7**

Centro, Calle 32 # 10-129, 3º piso, Oficina 305 [admin05cgena@cendoj.ramajudicial.gov.co](mailto:admin05cgena@cendoj.ramajudicial.gov.co) Cartagena de Indias D.T. y C. - Bolívar Código FCA - 001 Versión: 03 Fecha: 13-01-2021

 $^{4}$  Que puede ser descargada para Windows en el siguiente enlace https://go.microsoft.com/fwlink/p/?linkid=869426&clcid=0x240a&culture=es co&country=co&lm=deeplink&lmsrc=groupchatmarketingpageweb&cmpid=directdownloadwin64

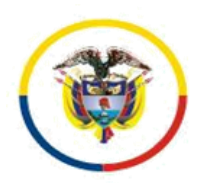

*Radicado 13001-33-33-005-2019-00222-00*

El despacho enviará al correo electrónico de los apoderados y partes, el link o enlace de la audiencia virtual, de manera que en dicho enlace se pueda acceder a la audiencia virtual, para lo cual deberán hacer clic en la opción "*Unirse a reunión de Microsoft Teams*" tal como aparece en la siguiente imagen:

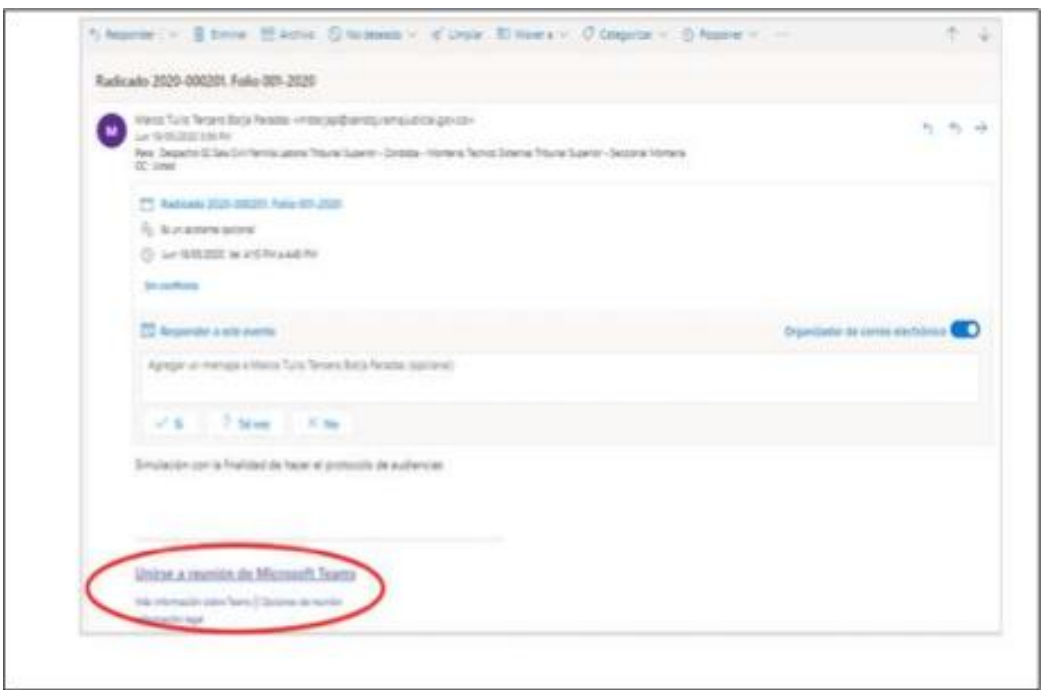

Al hacer clic en la expresión que aparece encerrada con círculo rojo en la imagen 1, para acceder a la audiencia virtual les va a aparecer una ventana igual o similar a la la imagen siguiente: Imagen No. 2:

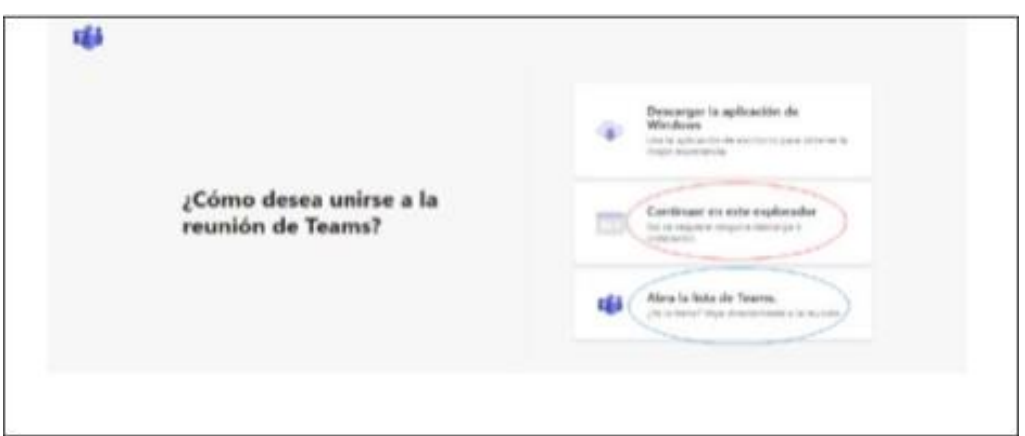

Si el usuario ya cuenta con la aplicación teams, podrá hacer clic en la opción que aparece encerada con el círculo azul ("Abrir la lista de teams"), y, con ello, accede enseguida a la audiencia virtual; y, si no tiene dicha aplicación, deberá hacer clic en la opción que aparece encerrada con círculo rojo ("Continuar en este explorador"), evento en el cual le aparecerá posteriormente una ventana igual o similar a la de la siguiente imagen:

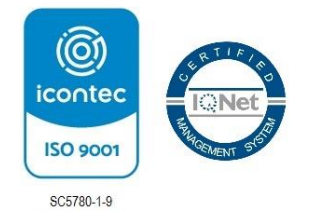

Página **3** de **7**

Centro, Calle 32 # 10-129, 3º piso, Oficina 305 [admin05cgena@cendoj.ramajudicial.gov.co](mailto:admin05cgena@cendoj.ramajudicial.gov.co) Cartagena de Indias D.T. y C. - Bolívar Código FCA - 001 Versión: 03 Fecha: 13-01-2021

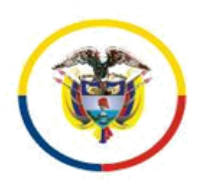

*Radicado 13001-33-33-005-2019-00222-00*

Imagen No. 3:

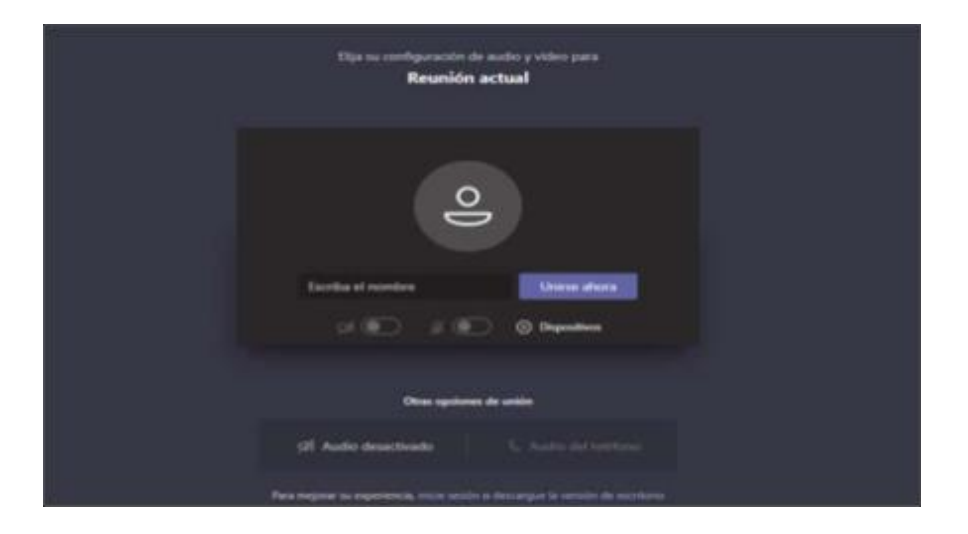

El paso siguiente es insertar su nombre, apellido y número de cédula de ciudadanía, y seguidamente hacer clic en "Unirse ahora", como lo ilustra la siguiente imagen # 4, a título de ejemplo:

Imagen No. 4:

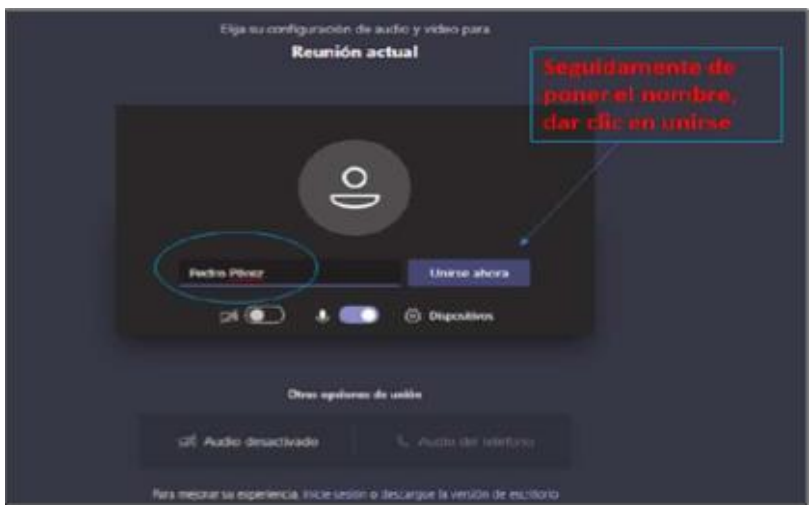

Después de lo anterior, el acceso a la audiencia virtual quedará en espera hasta cuando el funcionario judicial que preside la audiencia, o incluso cualquier otro participante que haya ya accedido, lo admita a la audiencia, y mientras tanto le aparecerá al usuario una ventana igual o similar a la de la siguiente imagen:

Imagen No. 5:

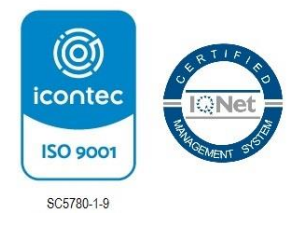

Página **4** de **7**

Centro, Calle 32 # 10-129, 3º piso, Oficina 305 [admin05cgena@cendoj.ramajudicial.gov.co](mailto:admin05cgena@cendoj.ramajudicial.gov.co) Cartagena de Indias D.T. y C. - Bolívar Código FCA - 001 Versión: 03 Fecha: 13-01-2021

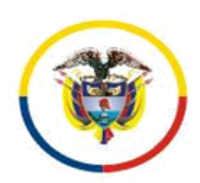

Rama Iudicial Consejo Superior de la Judicatura

República de Colombia

*Radicado 13001-33-33-005-2019-00222-00*

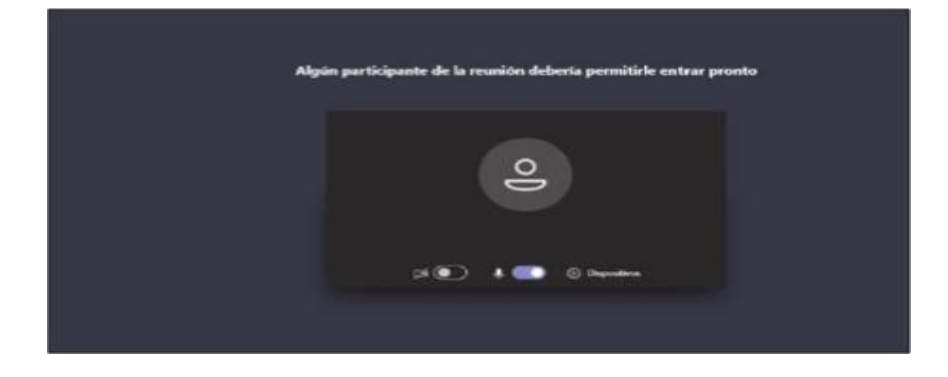

Cuando el usuario inserte su nombre y seguidamente dé clic en la opción "Unirse ahora", como lo ilustra la pasada imagen # 4, de forma inmediata a los que ya están conectados a la audiencia, les aparecerá de manera muy visible un cuadro ofreciendo la opción de admitir con un clic al usuario, siendo un ejemplo de esto la siguiente imagen # 6:

Imagen No. 6:

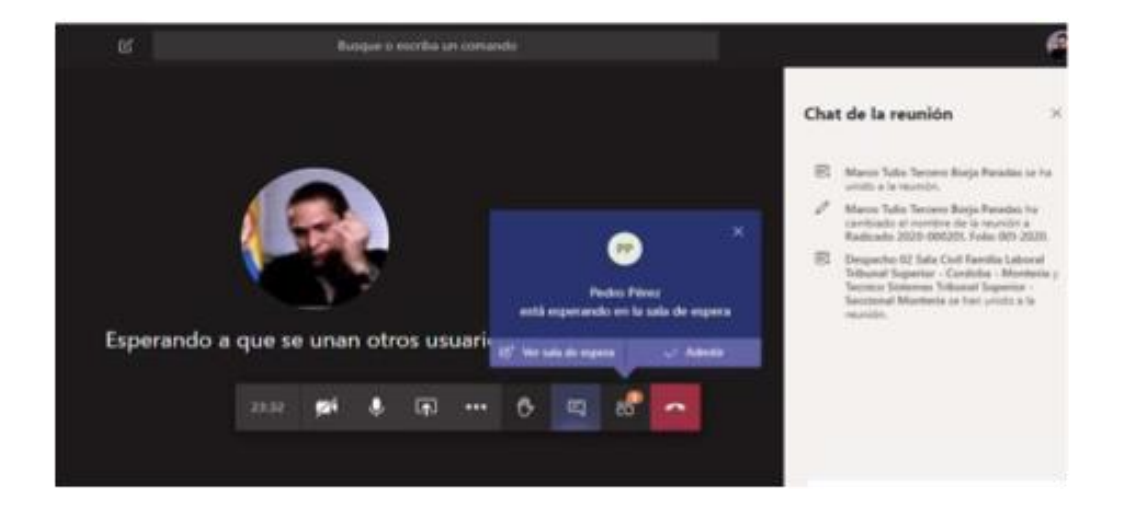

Conexión a través de un solo dispositivo: Para facilitar el desarrollo de la audiencia, los intervinientes no deben conectarse simultáneamente a través de dos dispositivos (computador, tabletas o teléfonos móviles, por ejemplo).

Canal de comunicación del despacho: el canal de comunicación es a través del correo electrónico [admin05cgena@cendoj.ramajudicial.gov.co,](mailto:admin05cgena@cendoj.ramajudicial.gov.co) además, el número celular 3114082892, canal que es de uso exclusivamente institucional.

Medidas anticipativas para la conducción judicial de dicha audiencia. Se requiere a las partes y a sus apoderados para que:

i) Estén disponibles con diez (10) minutos de antelación de la hora programada para la realización de la respectiva diligencia, para atender la logística de la oralidad y comenzar de manera puntual,

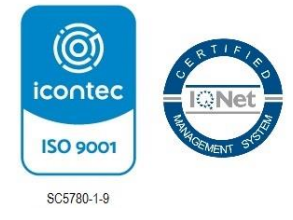

Centro, Calle 32 # 10-129, 3º piso, Oficina 305 [admin05cgena@cendoj.ramajudicial.gov.co](mailto:admin05cgena@cendoj.ramajudicial.gov.co)

Página **5** de **7**

Cartagena de Indias D.T. y C. - Bolívar Código FCA - 001 Versión: 03 Fecha: 13-01-2021

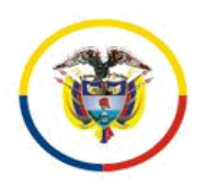

*Radicado 13001-33-33-005-2019-00222-00*

ii) Desde su ingreso a la audiencia y hasta su retiro de la misma, estarán sujetos a observar los deberes de cortesía, decoro y respeto, debiendo mantener los teléfonos celulares apagados o en modo silencio, de manera que no se presenten perturbaciones derivadas del uso de los mismos – sin perjuicio de que se haga uso del celular para participar en la audiencia, evento en el cual, en todo caso, no debe generarse perturbación de ningún tipo.

De igual modo, se les hace saber que podrán hacer uso de la palabra solo cuando se les otorgue por la Juez y por el término legal o el judicial que se les indique, debiendo en todo caso circunscribirse de manera estricta al asunto en relación con el cual se les concede el uso de la palabra. Cuando el participante finalice su intervención deberá desactivar su micrófono nuevamente. Sólo se permitirá el uso de la palabra a una sola persona. Así mismo para solicitar la intervención, deberá levantar la mano desde el ícono que para este propósito se encuentra en la barra de tareas de la parte inferior de la video conferencia. Las cámaras de los intervinientes deben permanecer encendidas todo el tiempo en aras de constatar su presencia y atención a la diligencia.

Los participantes deben procurar ubicarse en sitio adecuadamente iluminado y en el que no existan interferencias de otras personas y sonidos exteriores que puedan generar distracciones y afectaciones al desarrollo de la audiencia, tomando todas las medidas para que el ambiente que los rodee sea similar al de una sala de audiencias. Se exigirá la exhibición de los documentos de identidad a las personas y, en el caso, de los apoderados judiciales, también su tarjeta profesional, documentos que deberán acercarlos a la cámara del dispositivo que estén utilizando para estar conectados a la audiencia virtual y/o enviarlos al correo electronico [admin05cgena@cendoj.ramajudicial.gov.co,](mailto:admin05cgena@cendoj.ramajudicial.gov.co) según lo disponga el despacho.

Los documentos que deban aportarse en la audiencia – poderes, soportes de estos, etc. - previa autorización, deberán enviarse al correo [admin05cgena@cendoj.ramajudicial.gov.co,](mailto:admin05cgena@cendoj.ramajudicial.gov.co) y simultáneamente informarse al número 3114082892 que se tendrá activo durante el curso de la diligencia, y al que deberá igualmente reportarse cualquier dificultad tecnológica que se tenga para intervenir en la misma.

iii) El retiro de la audiencia virtual, tal como acontece en la audiencia física, debe ser autorizado por el funcionario judicial que la preside.

iv) Frente cualquier inconveniente tecnológico durante la marcha de la audiencia virtual, se podrá acudir a otra aplicación o plataforma que garantice la defensa, contradicción y la participación, por lo menos, de las partes, apoderados y, según el caso, de los órganos de prueba.

Página **6** de **7** v) Se advierte que la grabación de la audiencia será hecha en medio oficial, que estará a disposición de las partes al finalizar la misma para su copiado, sin que por

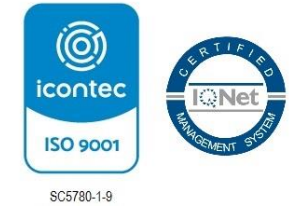

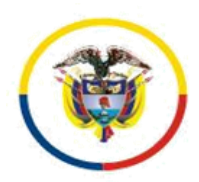

*Radicado 13001-33-33-005-2019-00222-00*

tanto se autorice otro tipo de grabación, fotografías o videos durante la realización de la diligencia, medida esta que resulta necesaria para garantizar el orden y la debida conducción del debate judicial, así como el derecho a la imagen de los intervinientes.

vi) Bastará que el acta de la audiencia con la relación de los sujetos que participaron esté suscrita por la Juez que la preside (CPACA art. 183 Actas y Registros de las Audiencias y Diligencias).

vii) Finalmente se requiere a los apoderados de las partes para que, en los eventos en que sustituyan poder, tengan en cuenta que la audiencia se desarrollará a través de los correos electrónicos informados con la demanda o la contestación, o en los que estos comuniquen con antelación, por lo tanto, deberán coordinar con el abogado sustituto el ingreso a la plataforma a través de esos correos.

2- Adviértase a los apoderados de la parte demandante y demandada que conforme al art. 180-2 su asistencia a esta audiencia es de carácter obligatorio, so pena de la imposición de la multa de que trata el numeral 4° del art. 180 del CPACA.

3- Se dispone que las comunicaciones, oficios, memoriales, escritos, pruebas documentales y en general todo tipo de intervenciones con ocasión del presente proceso, deberán ser remitidas y llevarse a cabo a través del correo **[admin05cgena@cendoj.ramajudicial.gov.co.](mailto:admin05cgena@cendoj.ramajudicial.gov.co)**

## **NOTIFÍQUESE Y CÚMPLASE**

## **MARÍA MAGDALENA GARCÍA BUSTOS JUEZ**

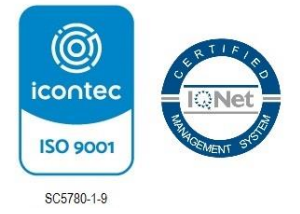

Página **7** de **7**

Firmado Por: Maria Magdalena Garcia Bustos Juez Circuito Juzgado Administrativo Contencioso 005 Administrativa Cartagena - Bolivar

Este documento fue generado con firma electrónica y cuenta con plena validez jurídica, conforme a lo dispuesto en la Ley 527/99 y el decreto reglamentario 2364/12

Código de verificación: 6be842784741f9c922bd1d1815787e7a4fd036cb3806186eed67a0a6b6ae4b5b Documento generado en 04/08/2022 07:07:32 AM

Descargue el archivo y valide éste documento electrónico en la siguiente URL: https://procesojudicial.ramajudicial.gov.co/FirmaElectronica